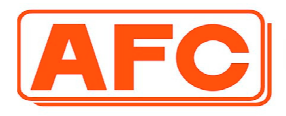

ASIA FIBER PUBLIC COMPANY LIMITÉD .<br>Iriyawongse, Bangrak, Bangkok 10500. Thailand. เลขประจำตัวผู้เสียภาษี 0107536001630

**ISO 9001**<br>Quality<br>Management

**ISO 14001** 

Environment<br>Management

บริษัท เอเซียไฟเบอร์ จำกัด (มหาชน)

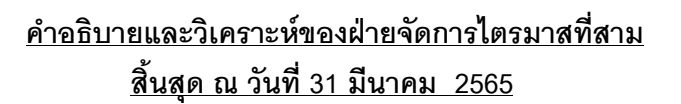

ุผลประกอบการสำหรับไตรมาสที่ 3 ของปี 2564/2565 สิ้นสุดวันที่ 31 มีนาคม2565ปรากฏว่าบริษัท ้มีผลกำไรสุทธิเป็นจำนวนทั้งสิ้น 7.10 ล้านบาท เท่ากับกำไรต่อหุ้น 0.16 บาท เมื่อเทียบกับงวดไตรมาสเดียว ้กันของปีที่แล้วที่มีกำไรสุทธิ 19.55 ล้านบาท หรือกำไรต่อหุ้น 0.43 บาท เท่ากับมีกำไรลดลงท่ากับ 12.45 ้ล้านบาท โดยมีสาเหตุดังต่อไปนี้

1. มียอดขายรวมเพิ่มขึ้นจาก 246.96 ล้านบาทในงวดไตรมาสที่ 3 ของปีที่แล้วเป็น 254.45 ล้านบาท ในงวดไตรมาสเดียวกันของปีนี้ เท่ากับเพิ่มขึ้น 7.48 ล้านบาทหรือร้อยละ 3.03 เนื่องจากในงวดไตรมาสนี้ ราคาของผลิตภัณฑ์ในตลาดมีการปรับตัวเพิ่มสูงขึ้นช่วยให้บริษัทสามารถขายผลิตภัณฑ์ได้ในราคาที่ดีขึ้นทำ ให้ยุคดขายเพิ่มขึ้นจากงาดไตรมาสเดียวกันของปีก่อน อย่างไรก็ตาม ยุคดสั่งซื้อสินค้าในไตรมาสนี้มีบริมาณ ลดลงจากงวดไตรมาสเดียวกันของปีก่อนประกอบกับราคาวัตถุดิบได้มีการปรับตัวเพิ่มสูงขึ้น ทำให้กำไรขั้นต้น ิลดลงจากงวดไตรมาสที่ 3 ของปีก่อนที่มีกำไรขั้นต้น 29.45 ล้านบาท หรืออัตราร้อยละ 11.92 ขณะที่ในงวด ไตรมาสเดียวกันของปีนี้มีกำไรขั้นต้น 16.93 ล้านบาท หรืออัตราร้อยละ 6.65 เท่ากับกำไรขั้นต้นลดลง 12.52 ล้านบาท

่ 2. ค่าใช้จ่ายในการดำเนินงานลดลงจาก 14.70 ล้านบาทในงวดไตรมาสที่ 3 ของปีที่แล้วเป็น 14.57 ้ล้านบาทในงาดไตรมาสเดียวกันของปีนี้เท่ากับลดลง 0.14 ล้านบาท เนื่องจากงาดไตรมาสนี้ค่าใช้จ่ายในการ ขายมีการลดลงตามบริมาณขายที่ลดลง

3. บริษัทมีรายได้คื่นลดลงจากจำนวน 6.73 ล้านบาทในงาดไตรมาสที่ 3 ของปีที่แล้วเป็น 5.95 ล้าน ้บาทในงวดไตรมาสเดียวกันของปีนี้ เท่ากับลดลง 0.78 ล้านบาท เนื่องจากในงวดไตรมาสนี้มีกำไรจากอัตรา ้แลกเปลี่ยนลดลงจากงวดเดียวกันของปีก่อน 1.43 ล้านบาท และมีกำไรจากการจำหน่ายหน่วยลงทุนกองทุน ้เปิดลดลง 1.40 ล้านบาท อย่างไรก็ตามบริษัทมีรายได้สุทธิจากการให้เช่าอสังหาริมทรัพย์เพื่อการลงทุน 2.18 ล้านบาท

4. ในงวดไตรมาสนี้ บริษัทมีการรับรู้ส่วนแบ่งขาดทุนจากเงินลงทุนในบริษัทร่วม บริษัท ครัยโอไทย จำกัด 0.86 ล้านบาท

้นอกจากนี้ ณ วันที่ 31 มีนาคม 2565 บริษัทมีลูกหนี้การค้าที่ค้างชำระเป็นเวลานาน (เกินกว่า 6 เดือน) จากบริษัท ไทยฟาร์อีสต์ จำกัด และบริษัท ที.เอฟ.อี.เทรดดิ้ง จำกัด เป็นจำนวนเงิน 124.32 ล้านบาท ิลูกหนี้การค้าดังกล่าวมีที่ดินพร้อมสิ่งปลูกสร้างมาจำนองเป็นหลักประกัน ราคาประเมินโดยถือตามรายงาน

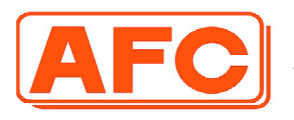

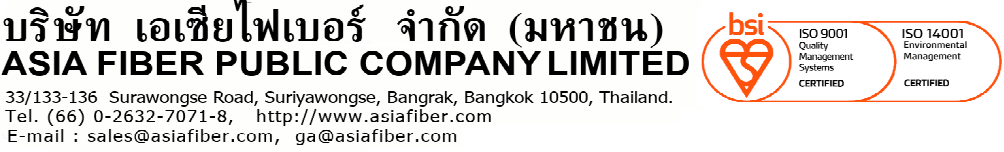

 $-2/2-$ 

เลขประจำตัวผู้เสียภาษี 0107536001630

ี การประเมินราคาโดยบริษัทประเมินราคาทรัพย์สินอิสระลงวันที่ 14 พฤษภาคม 2564 มีมูลค่าตลาดจำนวน เงิน 110.99 ล้านบาท และมีมูลค่าบังคับขายจำนวน 66.59 ล้านบาท ตามหลักความระมัดระวังบริษัทได้ตั้ง ้ค่าเผื่อหนี้สงสัยจะสูญสำหรับยอดค้างชำระและค่าปรับของลูกหนี้ดังกล่าวเป็นจำนวนเงิน 74.67 ล้านบาทซึ่ง ี สะท้อนมูลค่าบังคับขายเดิมที่ 54.80 ล้านบาท ฝ่ายบริหารเชื่อว่าค่าเผื่อหนี้สงสัยจะสูญดังกล่าวเพียงพอและ เหมาะสมเนื่องจากมูลค่าบังคับขายมีมูลค่าครอบคลุมมูลค่าหนี้สินสุทธิของลูกหนี้ข้างต้น และบริษัทยังคงมี ุนโยบายให้ลูกหนี้ขายทรัพย์สินเพื่อชำระหนี้ภายในระยะเวลาที่เหมาะสม และเพื่อลดความเสียหาย

นายเจน นำชัยศิริ  $\overline{(\ }$  $\lambda$ กรรมการและผู้จัดการใหญ่